## Package 'amazonspR'

January 25, 2023

Type Package Title Get Amazon Sp Data via the 'Windsor.ai' API Version 0.1.0 Description Collect your data on digital marketing campaigns from Amazon Sp using the 'Windsor.ai' API <<https://windsor.ai/api-fields/>>. License GPL-3 URL <https://windsor.ai/> **Depends** R  $(>= 3.5.0)$ **Imports** jsonlite  $(>= 1.7.2)$ Suggests knitr, rmarkdown, dplyr, ggplot2, tidyr, curl VignetteBuilder knitr Encoding UTF-8 Language en-US LazyData true RoxygenNote 7.2.2 NeedsCompilation no Author Pablo Sanchez [cre, aut], Windsor.ai [cph] Maintainer Pablo Sanchez <pablosama@outlook.es> Repository CRAN Date/Publication 2023-01-25 08:30:05 UTC

### R topics documented:

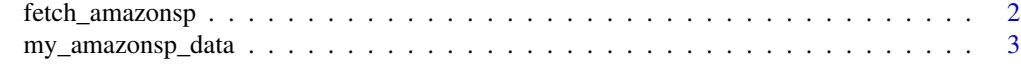

**Index** [4](#page-3-0)

<span id="page-1-0"></span>

#### Description

fetch\_amazonsp A function to fetch Amazon Sp data from the windsor.ai API

#### Usage

```
fetch_amazonsp(
  api_key,
 date_from = NULL,
 date_to = NULL,
  fields = c("campaign", "clicks", "spend", "impressions", "date")
\mathcal{L}
```
#### Arguments

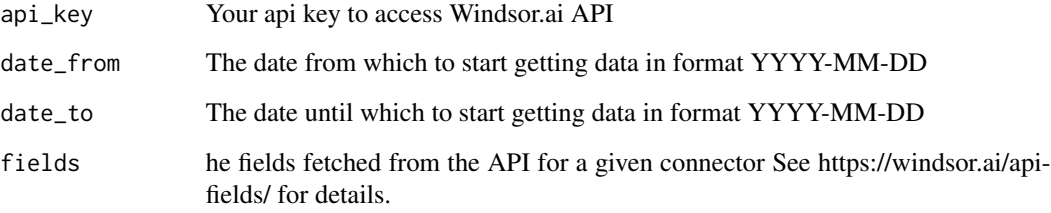

#### Value

A data frame with the desired data

#### Examples

```
## Not run:
my_amazonsp_data <- fetch_amazonsp(api_key = "your api key",
date_from = "2022-10-01",
date_to = "2022-10-02",
fields = c("campaign", "clicks",
"spend", "impressions", "date"))
## End(Not run)
```
<span id="page-2-0"></span>

#### Description

A dataset containing sample Amazon Sp data fetched from windsor.ai API. See more at: https://windsor.ai/

#### Usage

my\_amazonsp\_data

#### Format

A data frame with 164 rows and 5 variables:

campaign name of the campaign

clicks number of clicks

spend spend data

impressions impressions data

date date

#### Source

<https://windsor.ai/>

# <span id="page-3-0"></span>Index

∗ datasets

my\_amazonsp\_data, [3](#page-2-0)

fetch\_amazonsp, [2](#page-1-0)

my\_amazonsp\_data, [3](#page-2-0)